### ACCESSIBILITY CHECKER

File > Info > Check for Issues > Check Accessibility

# **STYLES**

### Verifying your Styles

• View Menu/Show/Navigation Pane

### Modifying Font Size in Styles

- Verify all font sizes for Styles are a minimum size
- This will change any new document you create on your pc
- Where to find it
	- Home > Styles pane > Manage Styles > Set Defaults, click bottom right corner and modify point size

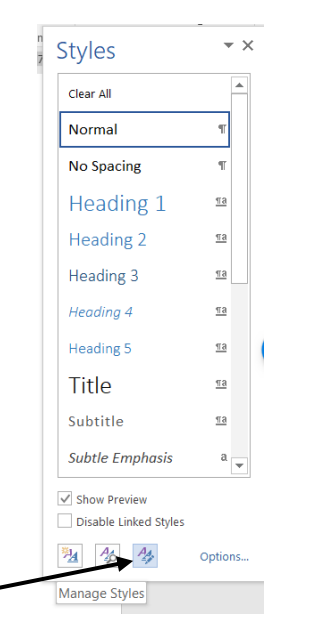

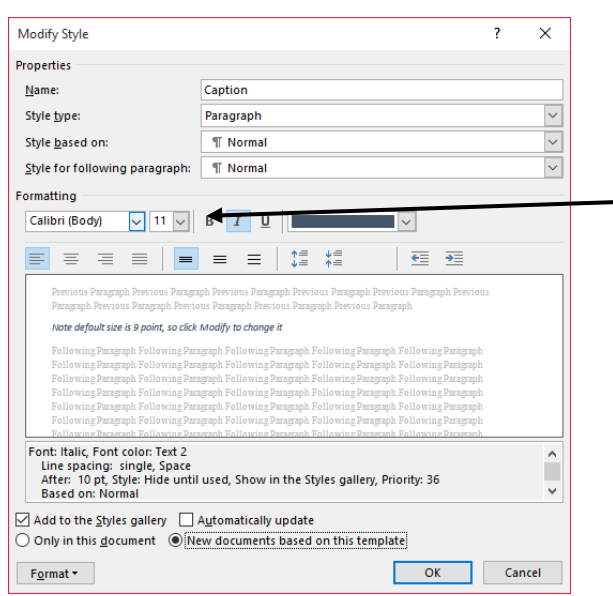

**Figure 2 Manage Styles Window**

**Figure 1 Modify Style Window**

### CREATING TABLES

### Alt Text

- Select the table
- Right Click on table and select Table Properties

#### Identify Header Row:

- Select the header row
- Go to Table Tools Layout
- Select Repeat Header Row

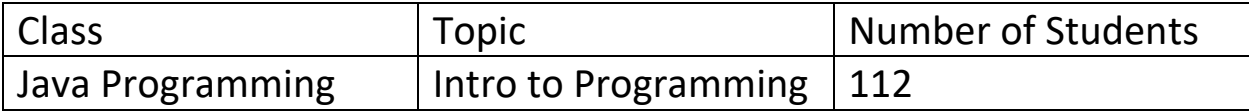

## IMAGES

#### Put Images In-line with Text

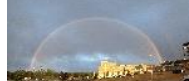

• In this example, the screen read will not recognize this image.

### Adding Alt-Text to Images

Right-click on Image, and select Format Picture then Layout and Properties

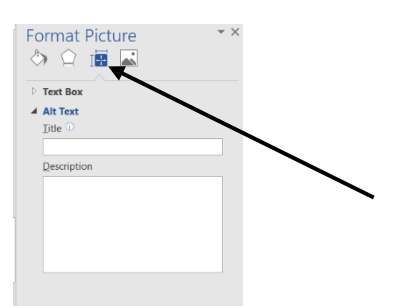

### Captions

Right Click on Picture and insert a caption

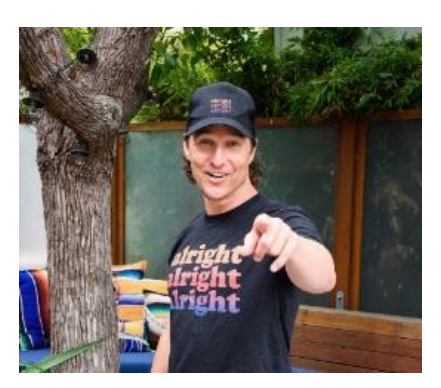

## INCREASING FONT SIZES ISSUES

- Verify what your material looks like if you need to increase the font
- 23. What would you insert where you see the \*\*\*\*\*\*\*\*\*

```
for (int i = 0; i < ***********; i++) {
    num = rnd.nextInt(max + 1); if (num < lowest) {
          lowest = num;
     } else if (num > highest) {
          highest = num;
     }
}
```
## Problems with Multiple Columns

#### Course Objectives

- 1. Use the concepts of object-oriented programming to create Java programs that solve a variety of problems. [1, 2, 6a, 6b]
- 2. Apply fundamental UML techniques to the design of object-oriented programs.  $[1, 2, 6a, 6b]$
- 3. Incorporate the concepts of inheritance and polymorphism in the design of Java classes. [1, 2, 6a, 6b]
- 4. Design Graphical User Interfaces (GUIs) using AWT/Swing or JavaFX. [1, 2, 6a, 6b]
- 5. Incorporate the use of String and array objects in the design of Java classes. [1, 2, 6a, 6b]
- 6. Incorporate the use of conditions, loops, and recursions in the design of objectoriented programs. [1, 2, 6a, 6b]

#### Program Outcomes

- 1. Analyze a complex computing problem and to apply principles of computing and other relevant disciplines to identify solutions.
- 2. Design, implement, and evaluate a computing-based solution to meet a given set of computing requirements in the context of the program's discipline.
- 6. Options for CS and IT:

a) Apply computer science theory and software development fundamentals to produce computingbased solutions. [CS]

b) Identify and analyze user needs and to take them into account in the selection, creation, integration, evaluation, and administration of computing-based systems. [IT]